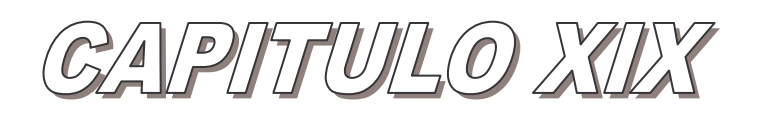

# GESTION DE ALMAGENES

#### Gestión de Almacenes **TABLA DE CONTENIDO**

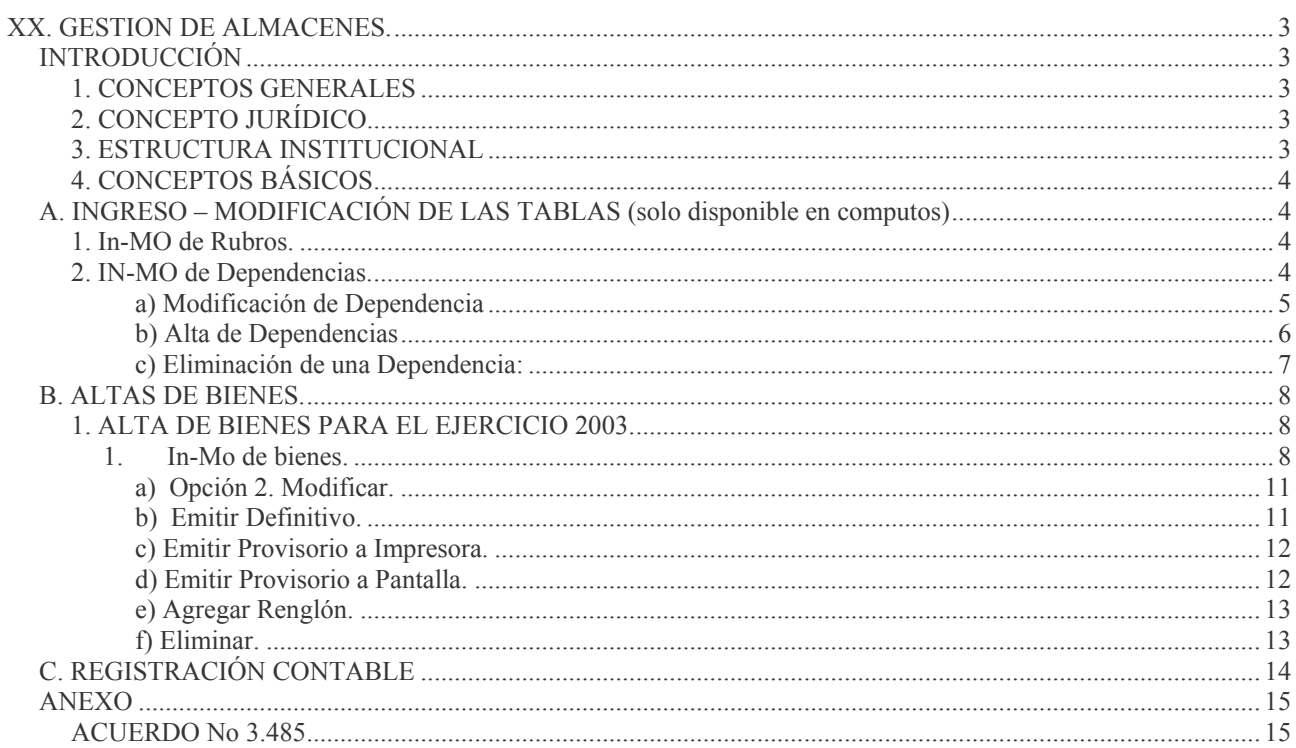

# **XX. GESTION DE ALMACENES.**

# *INTRODUCCIÓN*

*1. CONCEPTOS GENERALES*

El sistema de Gestión de almacenes es extensivo a los tres poderes incluyendo las entidades descentralizadas, en función de poder integrar un más eficaz control del patrimonio provincial.

El alta de bienes de consumo se puede producir por compras presupuestarias o por otros hechos.

Las salidas pueden ser por venta o por otros hechos.

La registración es descentralizada y se produce de la siguiente forma:

- a) Ingreso por compras presupuestarias.
- b) Ingreso no presupuestarios.
- c) Egresos por diversos motivos

A las estructuras de institución (Carácter, Jurisdicción, Unidad Organizativa), Dependencia, se le ha agregado el número de depósito.

Su implementación permitirá un mejor conocimiento al tener mayores datos sobre algunos bienes, que dado su características justifica una mayor complejidad en los archivos y un mayor costo por el uso de los mismos.

Se ha agregado un cuarto nivel de desagregación (dependencia), logrando una mejor relación con las dependencias de bienes de uso, ya que se debe usar el mismo nomenclador.

Se mantiene el criterio de capturar la información al momento de producirse la etapa del devengado (a fin del ejercicio) o devengado / liquidado (durante el ejercicio).

# *2. CONCEPTO JURÍDICO.*

La Ley 3799 – Ley de Contabilidad – en su articulo 39 establece que el registro de las operaciones se integrará con los siguientes sistemas:

- 1) ...............
- 2) Patrimonial que comprenderá:
	- a. Bienes del Estado

En el artículo 42 se define el sistema de bienes del Estado de la siguiente forma: "La contabilidad de bienes del estado registrará las existencias y movimientos de los bienes, con especial determinación de los que ingresen al patrimonio por ejecución del presupuesto o por otros conceptos, de modo de hacer factible el mantenimiento de inventarios permanentes".

El concepto de bienes de consumo ha quedado integrado al concepto general de bienes del estado a través del acuerdo del Tribunal de Cuentas nro. 3485 del 9 de abril de 2003 que en su punto II habla de bienes de consumo y uso precario. En este punto se define los que son bienes de consumo y bienes de uso precario, los responsables, el control de bienes y la valuación de los mismos (Ver anexo).

# *3. ESTRUCTURA INSTITUCIONAL*

Se han fijado 5 (cinco niveles) para armar la estructura institucional. El primer nivel es el Carácter de la repartición, el segundo nivel es la Jurisdicción, el tercer nivel la Unidad Organizativa, el cuarto nivel es la Dependencia y el quinto es el número de depósito. Todas las reparticiones deberán adecuar su estructura al modelo que se describe a continuación, la que según su complejidad podrán tener una desagregación igual o menor

Versión del  $3/01/2013$  Con

a la misma. Las reparticiones adecuarán sus dependencias, de ser necesarias, a sus necesidades.

Como ejemplos, se han considerado como máxima desagregación a la Dirección de Escuelas y el Mrio. de Justicia y Seguridad.

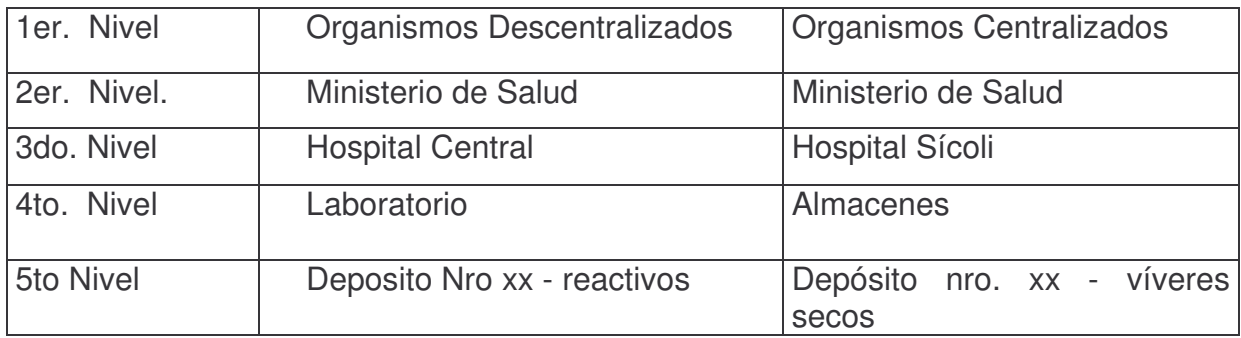

# *4. CONCEPTOS BÁSICOS*

El subsistema de bienes de consumo, tiene como premisa fundamental y restrictiva:

Las registraciones en este subsistema tendrá inicio el día 1 de enero y terminarán el 31 de diciembre, ambas fechas calendario

Esto quiere decir que las operaciones que no se hicieron entre estas fechas NO entrarán en el ejercicio sino en el ejercicio que indica la fecha del sistema. Ejemplo: si se quiere dar un ingreso en el ejercicio 2003 a un bien o corregir algo el 3 de enero de 2004, la operación quedará reflejada en el ejercicio 2004.

# *A. INGRESO – MODIFICACIÓN DE LAS TABLAS (SOLO DISPONIBLE EN COMPUTOS)*

*1. IN-MO DE RUBROS.* Ingresando por el menú:

In - Mo Tablas Básicas ↵

17. Continúa Ingr. Tablas Básicas J

12. In-Mo Rubros de Inventario ↵

Surge una pantalla que permite dar de alta, modificar y borrar rubros. Estos puntos se encuentran desarrollados en el capítulo I "Núcleo del sistema", punto Y.

*2. IN-MO DE DEPENDENCIAS.*

*IMPORTANTE: A partir del año 2012 las Dependencias se registran por WEB. Ver capítulo XXVII.*

Se define como Dependencias las subdivisiones de una Unidad Organizativa. Ejemplos: C.JU.UO. Ministerio de Justicia y Seguridad

Dependencias: Seccional 2, 3, Caballería, etc. C.JU.UO.: Hospital Central

Dependencias: Servicios Ambulatorios, Cirugía 1, Traumatología, etc.

Cada Unidad Organizativa adecuará sus dependencias a sus necesidades.

Antes de comenzar a trabajar con las modificaciones del inventario físico, es necesario que se revise y complete las Dependencias de la Unidad Organizativa con sus correspondientes Unidades de Gasto.

A partir de los datos recibidos de las Reparticiones, se crearon las Dependencias, que en función de la calidad de la información de las planillas recibidas, estarán más o menos completas.

### **a) Modificación de Dependencia**

Ingresando por la opción 1 surge el siguiente panel:

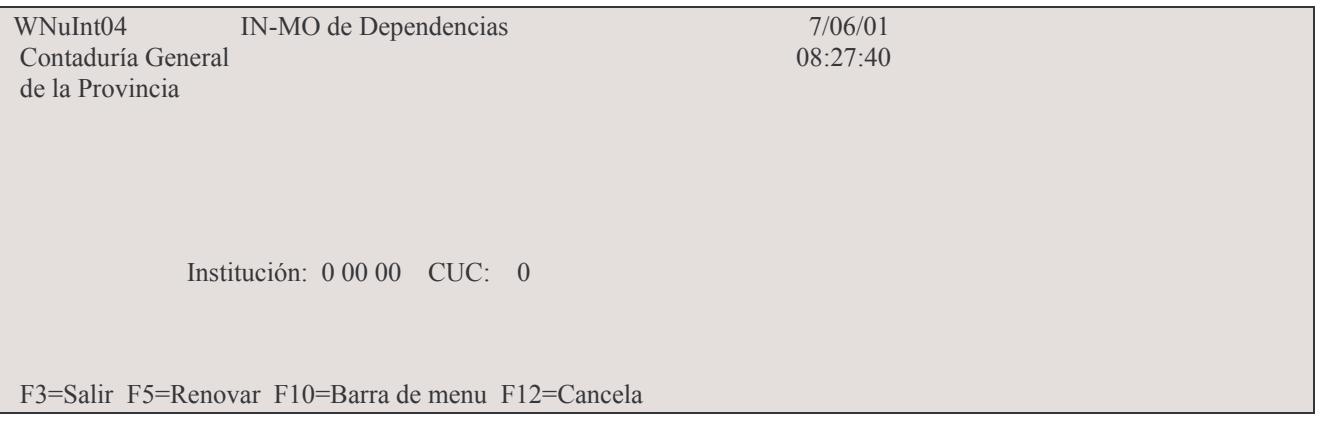

En donde se deberá ingresar la Institución: Carácter, Jurisdicción y Unidad Organizativa.

Dando INTRO surge la siguiente pantalla (en donde se ven las dependencias ya existentes para la institución) ejemplo:

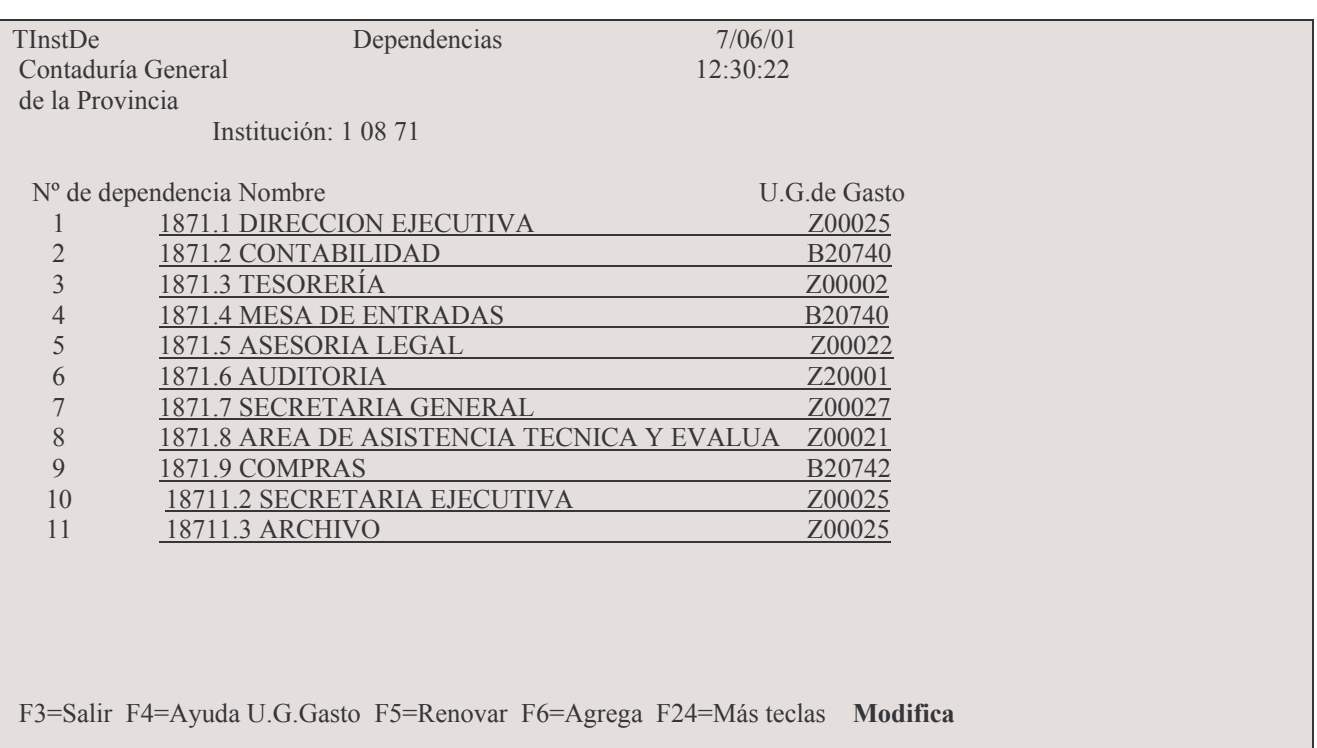

Se puede modificar el nombre de la Dependencia y la Unidad de Gestión de Gasto (lo que se observa subrayado).

En donde:

U.G.de Gasto: es la Unidad de Gestión de gasto. Con F4 ayuda en donde se ven las unidades correspondientes a la institución. Ejemplo del panel que surge al oprimir F4:

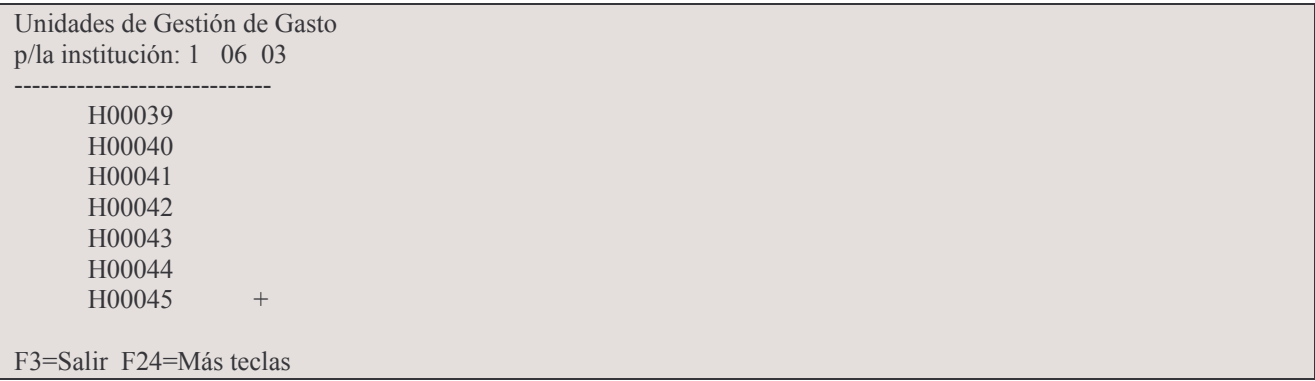

En donde se puede seleccionar la deseada. Efectuada la elección y dando INTRO surge la siguiente pantalla (ejemplo):

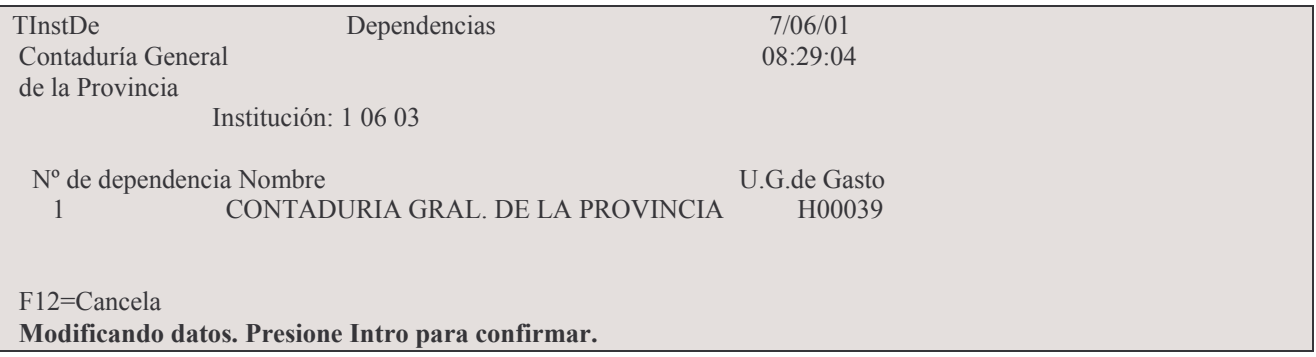

Dando INTRO se confirman los datos.

# b) Alta de Dependencias

Oprimiendo F6 en la pantalla de Dependencias, surge la posibilidad del ingreso de una nueva dependencia, Ejemplo:

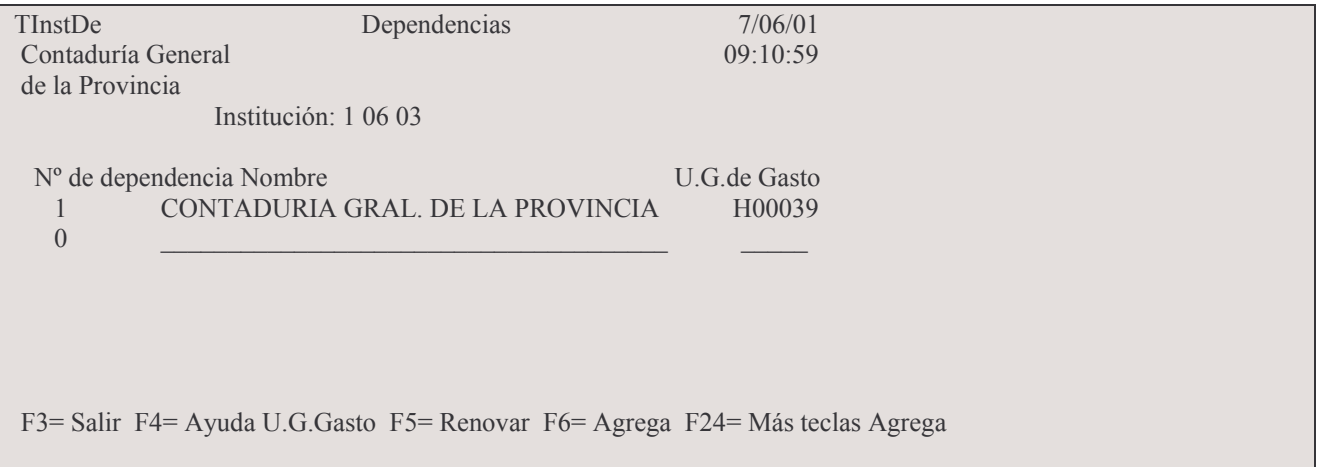

En donde se deberá ingresar:

Nro de dependencia: se debe ingresar un valor numérico de hasta 4 dígitos.

Nombre de la dependencia: ingresar la que corresponda (que no es necesariamente el nombre de la Unidad Organizativa).

U.G. de Gasto: debe ser la determinada en el sistema presupuestario para un responsable (ver Tabla de Responsables) y que corresponda a una Unidad Gestión de Crédito de una repartición.

Ejemplo: se agrega el nro 2 de dependencia para la subdirección Cómputos y con la U.G. de Gasto H0040 (seleccionada con F4 en el campo).

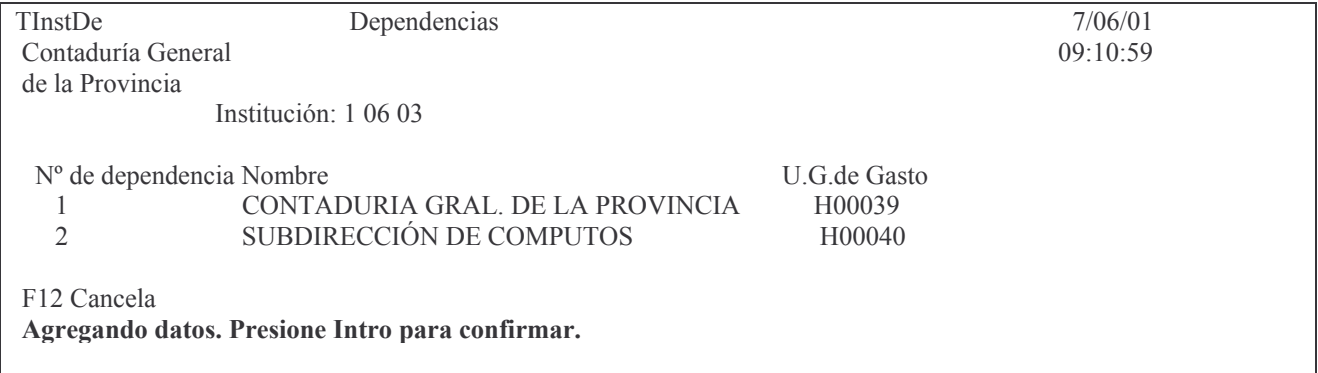

Dando INTRO se confirma el agregado de la misma.

### **c) Eliminación de una Dependencia:**

Estando en la pantalla de dependencias, oprimiendo F13 (F13 se obtiene oprimiendo SHIFT + F1) surge la pantalla para borrar dependencias.

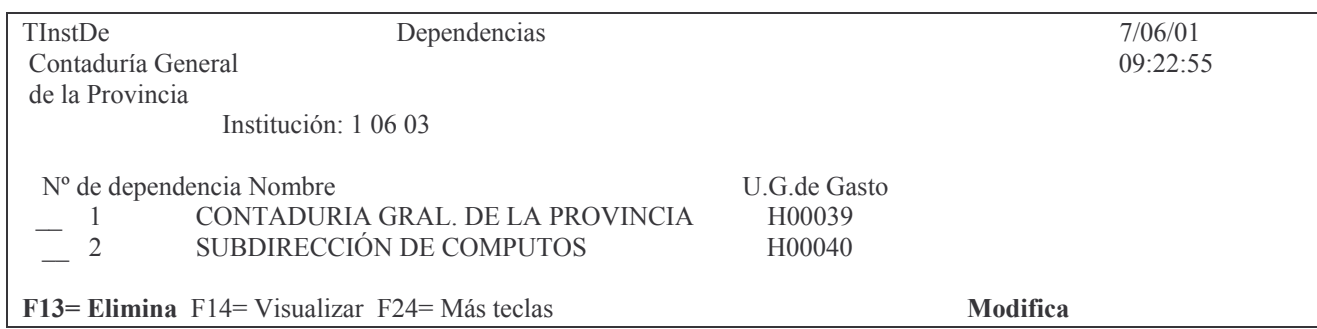

Ingresado el valor 4 a la izquierda de la línea que se quiere borrar y dando INTRO, surge la siguiente pantalla (ejemplo):

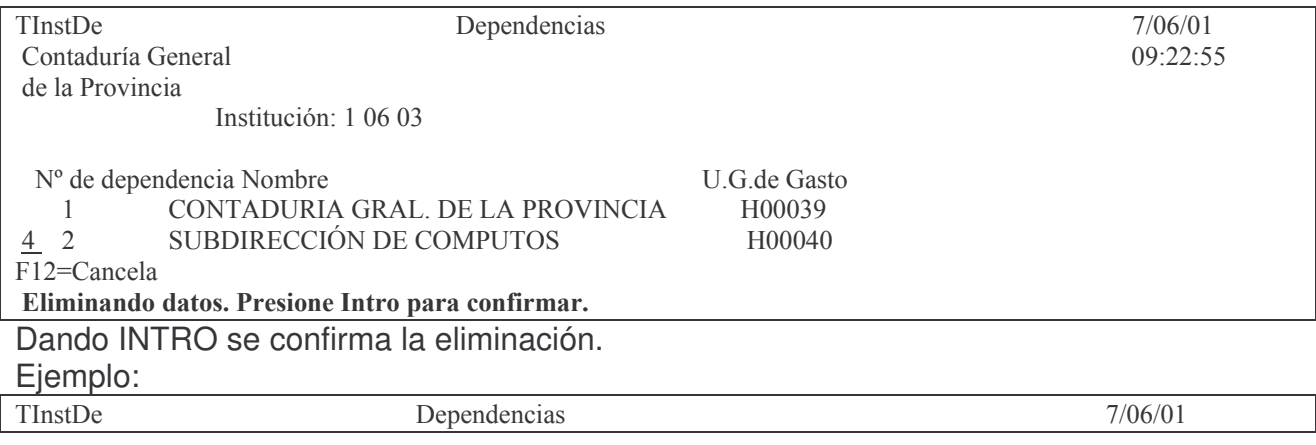

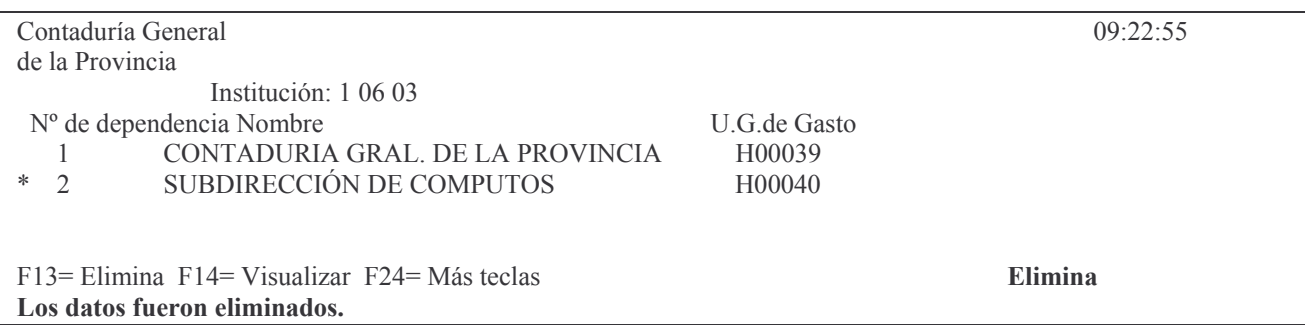

# *B. ALTAS DE BIENES.*

# *1. ALTA DE BIENES PARA EL EJERCICIO 2003.*

Por esta única vez se hará una carga de bienes de consumo o bienes precarios de uso al 31/12/2003 a fin de poder presentarlo en la contabilidad de patrimonio del ejercicio 2003. También por esta única vez, la restricción del 31 de diciembre para la carga, quedará en suspenso, con lo cual las reparticiones podrán cargar hasta el 31 de marzo del 2004 el stock al 31 de diciembre del 2003. En ese momento se procederá a cerrar los archivos y a mayorizar y a los efectos de que se integre la cuenta tal cual lo exige El Tribunal de Cuentas.

# *IMPORTANTE:*

*A partir del año 2012 los bienes de consumo se registran por WEB. Ver capítulo XXVII*

# **1. In-Mo de bienes.**

Para hacer la carga de los bienes de consumo se contará en el menú general de las reparticiones Centralizadas y Descentralizadas, con un punto llamado "Bienes de Consumo", y surge el siguiente panel:

Bienes de Consumo

Seleccione una de las siguientes opciones. Luego presione Intro.

1. Ingreso - Modificación

2. Consultas de Bs.de Consumo

 $F3 =$ Salir  $F5 =$ Renovar  $F12 =$ Cancela

### Ingresando por la opción 1 surge la siguiente panel:

Ingreso - Modificación

Seleccione una de las siguientes opciones. Luego presione Intro.

1. Ingreso de bienes de consumo

- 3. Emitir comprobante
- 4. Anular Ingreso de Bs. Consumo
- 7. IN-MO de Dependencias

F3=Salir F5=Renovar F12=Cancela

### Ingresando por:

1. ingreso de bienes de consumo urge el siguiente panel:

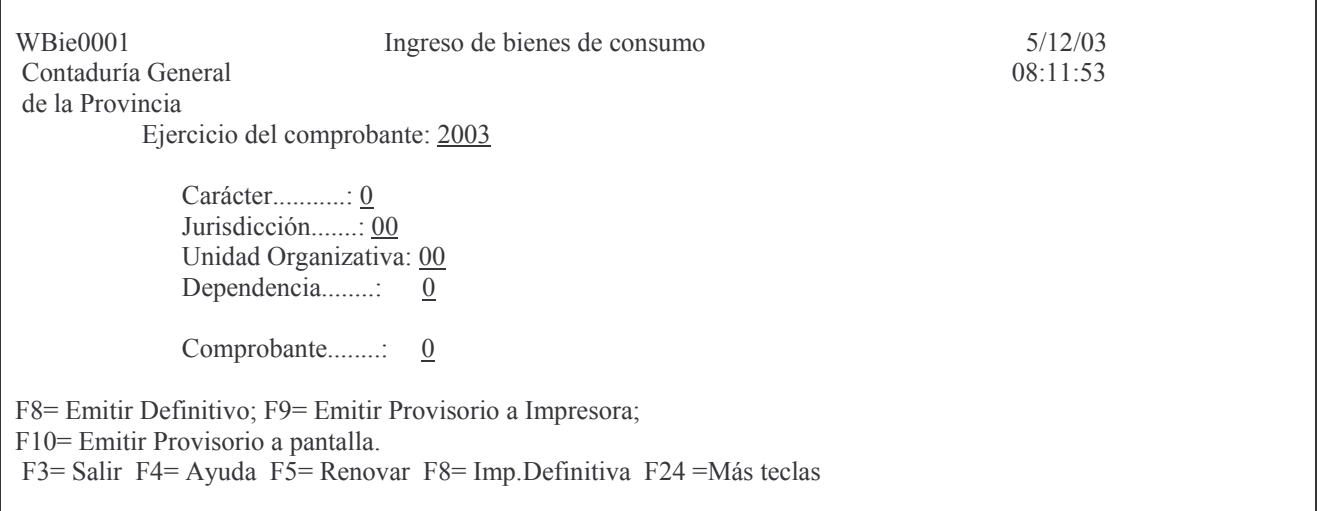

# En donde se debe ingresar:

Ejercicio: el que corresponda. El sistema asume el actual. Carácter: es el carácter que posee la repartición Jurisdicción: es la jurisdicción que corresponde a la repartición Unidad Organizativa: Es la Unidad Organizativa que corresponde a la repartición. Dependencia: ingresar la que corresponda. F4 ayuda. Ejemplo de dependencias al oprimir F4:

1 06 01 Ministerio de Hacienda 3-# JJJJJJJJJJJJJJJJJJJJJJJJJJJJJJJJJJJJJJJJJJ 1 MINISTERIO DE HACIENDA 2 SALON DE ACUERDO 3 ASESORIA DE GABINETE 4 SECRETARIA PRIVADA 5 SUBSECRETARIA DE HACIENDA 6 SEGUIMIENTO DE LA DEUDA PUBLICA 7 OFICINA DE CAPACITACION 8 SUBSECRETARIA DE FINANCIAMIENTO 9 TRIBUNAL ADMINISTRATIVO FISCAL + En la búsqueda puede usar el caracter \* como comodín. Ej: \*514\* trae TODOS las dependencias con 514 en CUALQUIER parte del nombre F3=Salir F5=Renovar F24=Más teclas

Comprobante: es el número de comprobante.

Luego de ingresar los datos dar INTRO y surge el siguiente mensaje:

# *F12=Cancela*

*El comprobante no existe. Enter= Agregar. F12 =Sal*ir Dando INTRO se genera el nuevo nro de comprobante que corresponda y surge la siguiente pantalla

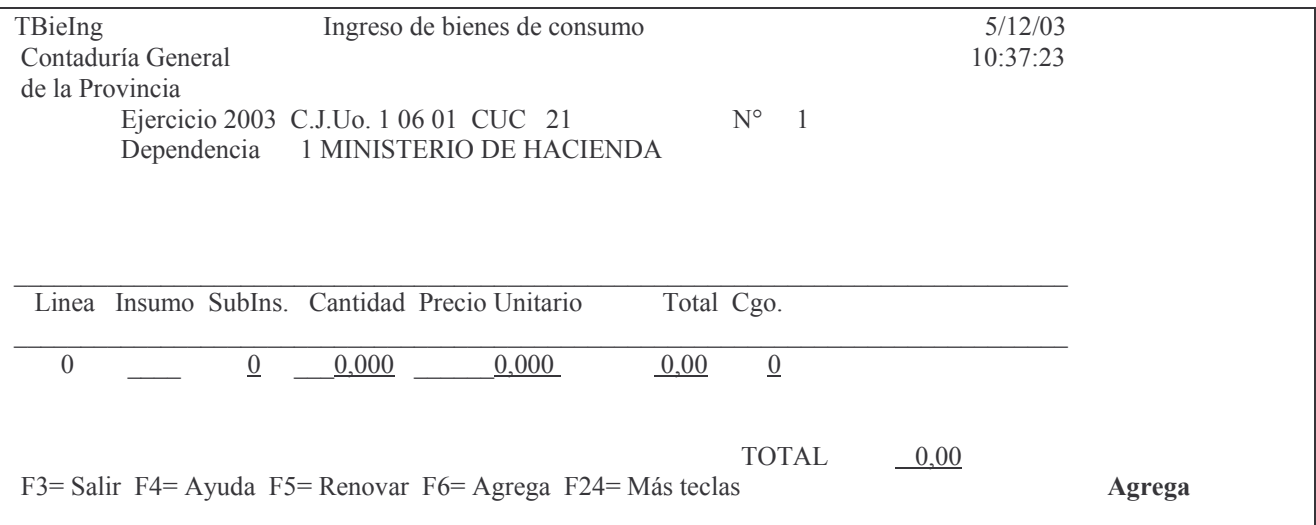

En donde se deberá ingresar:

Insumo: el que corresponda. F4 ayuda Subin: el que corresponda. F4 ayuda para seleccionar el correcto Cantidad: la que corresponda Precio Unitario: el que corresponda Cgo.: F4 ayuda. Ejemplo:

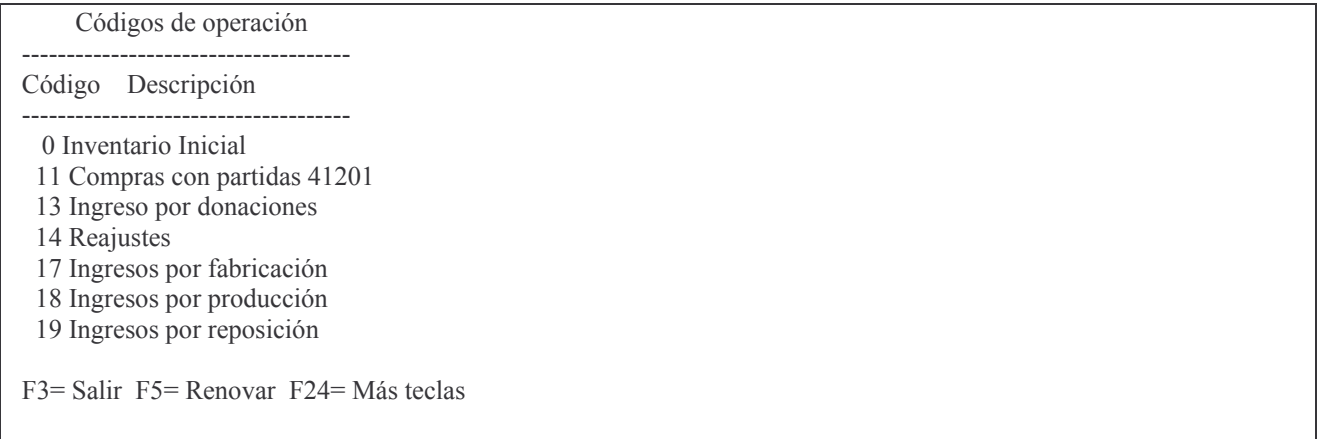

Nota: la consulta impresa o por pantalla de todos los códigos del sistema "Gestión de almacenes" se obtiene ingresando por:

Tablas básicas

Consulta tablas básicas 15. Códigos de Sistemas 2. Consulta Códigos por Sistema y en Código de sistema ingresar: Z

Luego del ingreso de los datos y dar INTRO surge la siguiente pantalla (ejemplo):

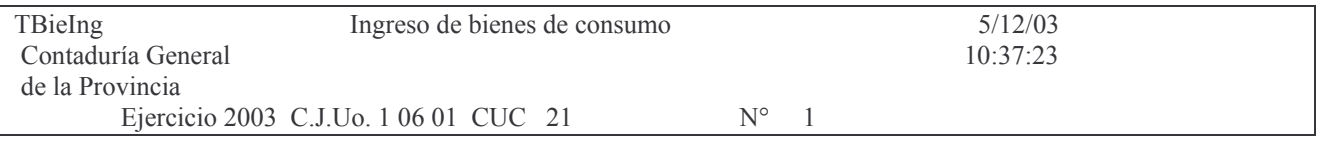

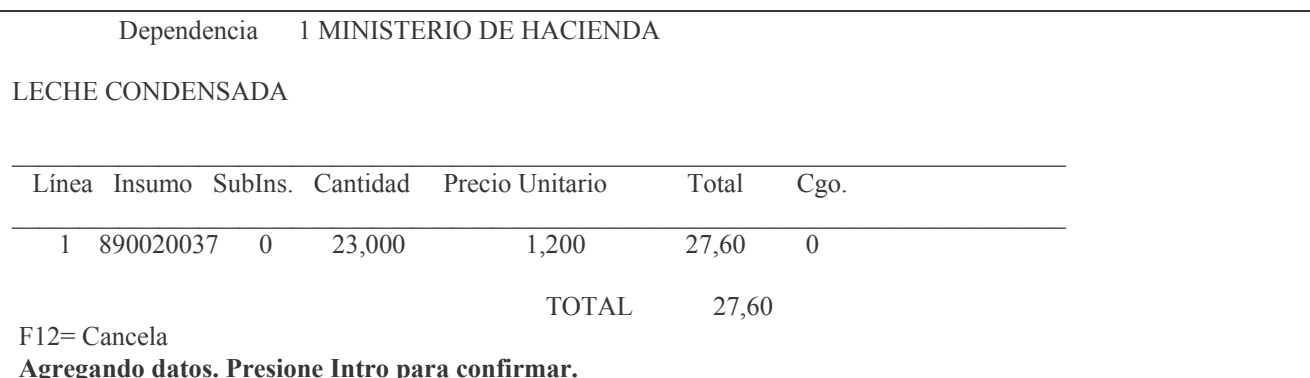

Luego INTRO para confirmar.

Un comprobante puede tener muchas líneas.

Luego del ingreso de todas la líneas, dar F3 para salir.

### a) Opción 2. Modificar.

Ingresando los datos de un comprobante y dando INTRO se obtiene la pantalla con los datos que se pueden modificar.

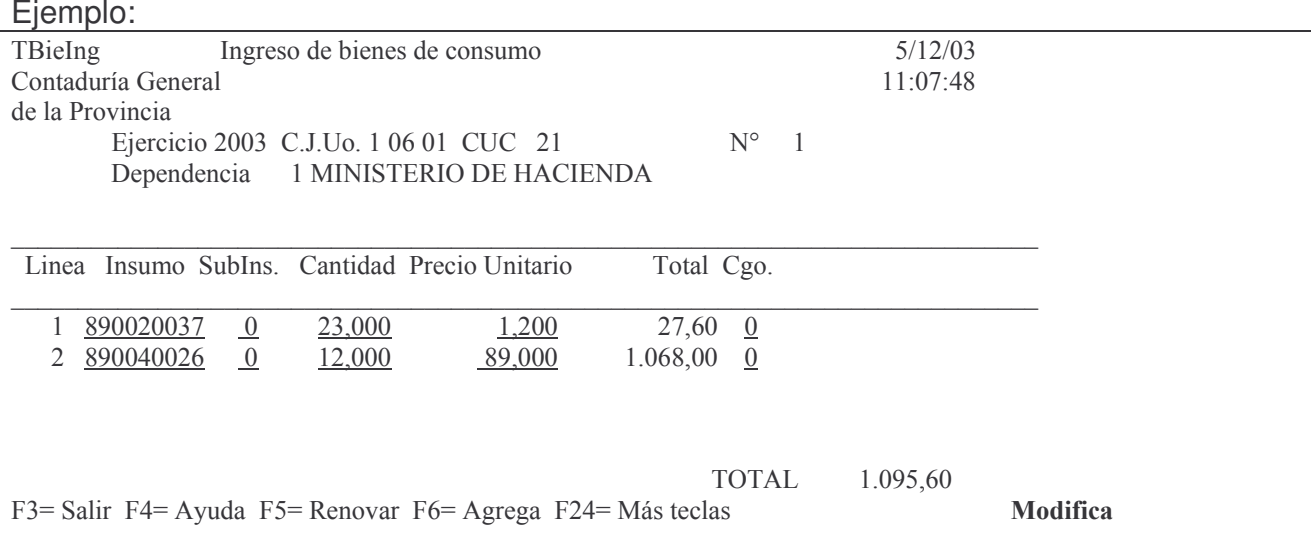

En donde todos los datos subrayados son los que admiten modificación. Terminado los cambios dar INTRO para el ingreso de los nuevos datos e INTRO para confirmarlos respondiendo el sistema con el siguiente mensaje:

F3=Salir F4=Ayuda F5=Renovar F6=Agrega F24=Más teclas Modifica Los datos fueron modificados.

Una vez completado todos los renglones, el volante deberá pasarse a estado definitivo utilizando la tecla de función F8.

# b) Emitir Definitivo.

Una vez completado todos los renglones se deberá pasar a definitivo. Para esta operación se debe oprimir F8 en la pantalla inicial. Eiemplo:

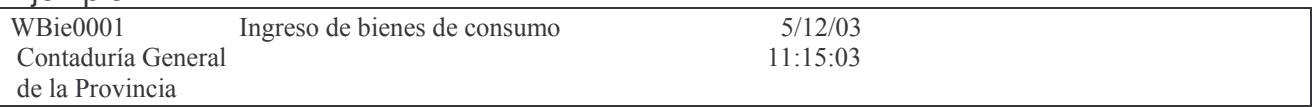

Ejercicio del comprobante: 2003

Carácter.............: 1 Jurisdicción.......: 06 Unidad Organizativa: 01 Dependencia........: 1

Comprobante........: 1

F8 = Emitir Definitivo; F9 = Emitir Provisorio a Impresora; F10 = Emitir Provisorio a pantalla. F3= Salir F4= Ayuda F5= Renovar F8= Imp. Definitiva F24= Más teclas

### Ejemplo del listado:

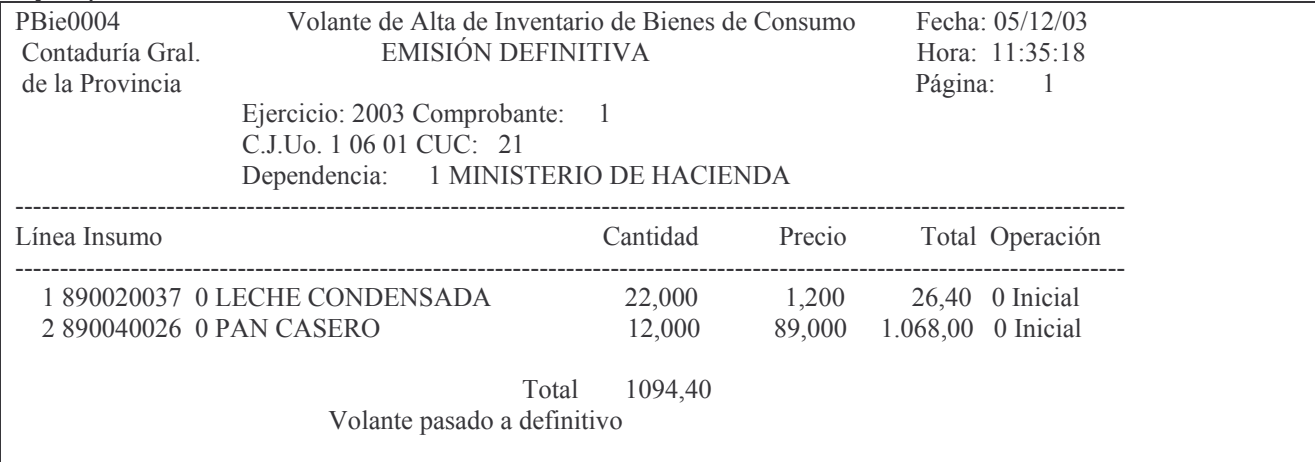

# c) Emitir Provisorio a Impresora.

Se obtiene oprimiendo la tecla de función F9. Se imprimirán todas las líneas que posea el comprobante. El listado que surge es el siguiente (ejemplo):

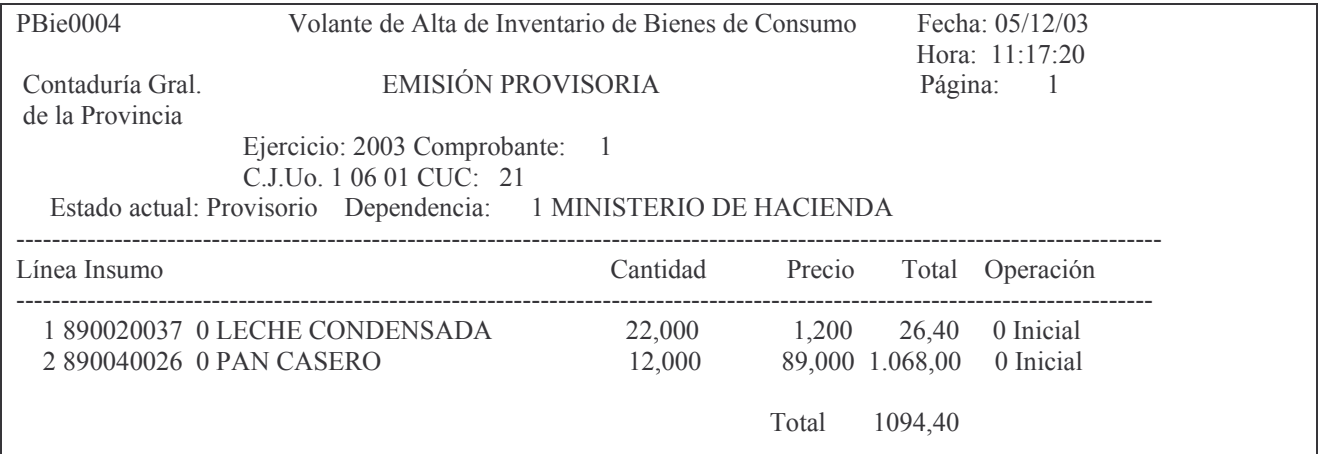

# d) Emitir Provisorio a Pantalla.

Oprimiendo la tecla de función F10 se obtiene el listado por pantalla y es igual al obtenido por impresora (con la tecla de función F9), ver ejemplo en el punto anterior.

# e) Agregar Renglón.

Para agregar una línea o renglón, se debe oprimir la tecla de función F6 y surge la siquiente pantalla (ejemplo)

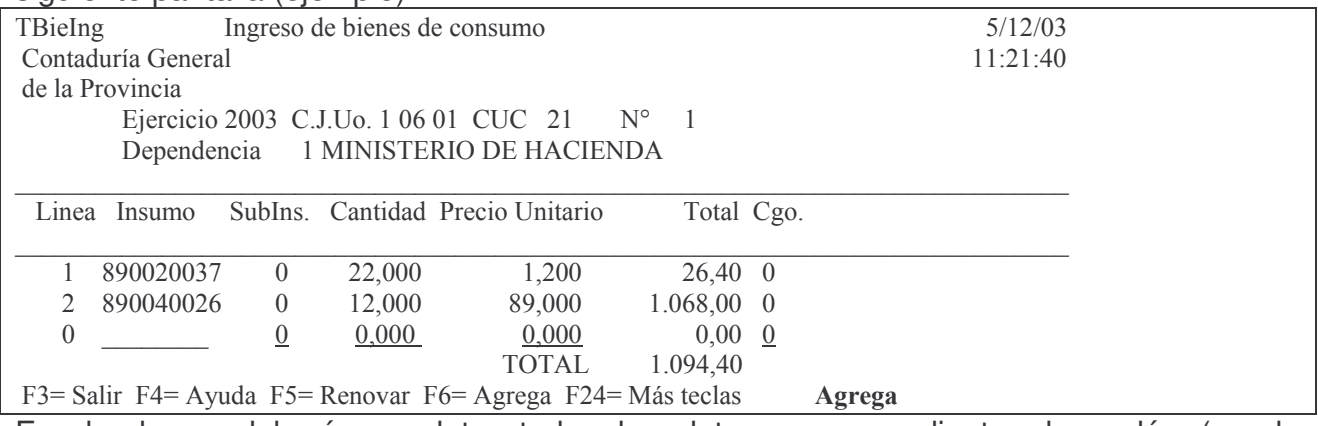

En donde se deberá completar todos los datos correspondiente al renglón (ver la descripción en el punto 1. In-Mo de bienes.

# f) Eliminar.

Para eliminar (borrar) una línea o renglón, se debe oprimir F13 y luego ingresar el valor 4 a la izquierda de la misma. Ejemplo:

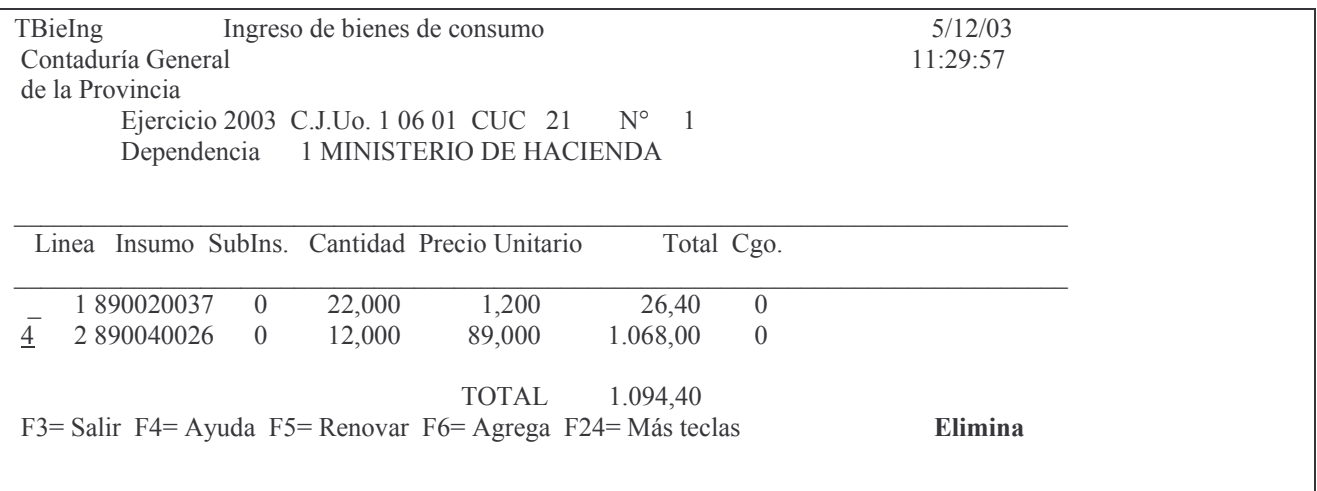

Luego dar INTRO y el sistema muestra el siguiente mensaje:

# F12=Cancela

Eliminando datos. Presione Intro para confirmar.

Posteriormente con INTRO se confirma la eliminación o F12 y posteriormente F3 para dejarla sin efecto.

# *C. REGISTRACIÓN CONTABLE*

La carga inicial de bienes de consumo se registrará a través del siguiente asiento (automático).

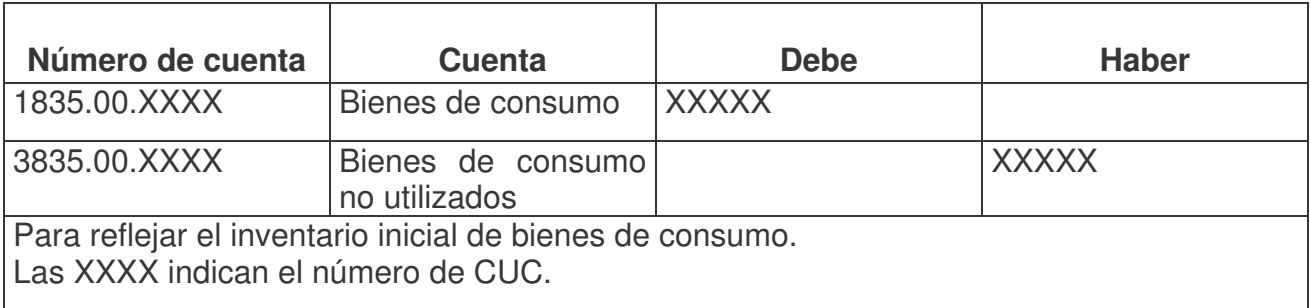

# *ANEXO*

# *ACUERDO NO 3.485*

#### MENDOZA, 09 de abril de 2.003.

VISTO: Los Decreto-Acuerdos N" 2059/65 y 2638/00; los Decretos N" 2060/65, 1841/80, 1656/92, 883/96, 1876/96, 2732/99 y 2610101; el art. 134 de la Ley N' 1079; los arts. 42, 44 inc.2), 54 y 69 de la Ley N' 3799; el art. 2, inc. e) de la Ley 5806; el art. 51 de la Ley N' 6454; Ley N' 6958 y el Acuerdo N' 870; y

### **CONSIDERANDO:**

**I**. Que es necesario reglamentar la realización y actualización de los inventarios en forma permanente, a cargo de los entes cuyas rendiciones de cuentas controla este Tribunal, con el fin de cumplir con la legislación vigente y mantener un registro actualizado de los movimientos de¡ patrimonio estatal, de conformidad con la facultad otorgada a este organismo por el art. 24 de la Ley 3308, tendiente a procurar en un régimen de auditoria la implementación de sistemas contables uniformes en organismos similares.

**II**. Que, asimismo, a efectos de precisar la responsabilidad por la administración, empleo y conservación de los bienes del Estado, deben individualizarse los funcionarios o empleados responsables de la administración, guarda y conservación de los mismos (art. 69 Ley N' 3799).

Por ello, en uso de sus facultades legales y constitucionales,

### **El TRIBUNAL DE CUENTAS DE LA PROVINCIA RESUELVE:**

**ARTÍCULO 1°**: Los organismos centralizados, descentralizados, municipalidades, entidades autárquicas, empresas públicas, cuentas especiales' y otros entes que rindan cuentas ante este Tribunal, deberán llevar el inventario permanente de los bienes de uso, bienes de consumo, bienes de uso precario, créditos y deudas del Estado, cumplimentando las siguientes pautas básicas:

### **I - BIENES DE USO**

Se considerará corno bienes de uso a los bienes tangibles pertenecientes al uso privado y/o público del Estado, de duración prolongada (cuya vida útil exceda el ejercicio económico), destinados a ser utilizados en la actividad habitual del organismo, incluyendo los que están en construcción, tránsito o montaje.

**RESSPONSABLES**: La responsabilidad de la administración y control, empleo, guarda, conservación y custodia de los bienes de uso será la que a continuación se detalla:

a) La autoridad máxima del organismo será responsable de ordenar la elaboración de un sistema de control interno para asegurar el empleo, guarda, conservación y custodia de los bienes muebles e inmuebles, y de verificar su implementación.

b) El jefe o encargado del Servicio Administrativo, o quien cumpla sus funciones, será el responsable de la implementación del sistema de control interno mencionado, controlando su aplicación.

e) El jefe o encargado del Sector Patrimonio o similar será el responsable de aplicar el sistema de control interno desarrollado.

d) El jefe de cada oficina, sector o área definida en el organigrama, será el responsable del empleo, guarda, conservación y custodia de los bienes que se le asignen.

Los responsables ante el Tribunal que asuman o finalicen sus funciones deberán cumplir con el art. 10 del Acuerdo N' 870.

**CONTROL DEL MOVIMIENTO DE BIENES DE USO**: El sector de Patrimonio o similar en virtud de su responsabilidad, tendrá el control del movimiento de bienes de uso, bajo la supervisión del Servicio Administrativo o quien cumpla sus funciones.

A tal efecto, toda novedad relacionada con el movimiento de bienes deberá realizarse en el formulario correspondiente, con la firma de la autoridad superior del organismo que autoriza el mismo y la de los responsables de los sectores involucrados. Los datos esenciales que debe contener el formulario son:

Tipo de movimiento (alta, baja, transferencias) Fecha Sectores involucrados (origen y destino) N' de inventario Especificaciones técnicas del bien Firma de los responsables Expediente de compra Orden de compra

**REGISTRO DEL MOVIMIENTO DE BIENES DE USO**: El Servicio Administrativo o quien cumpla sus funciones será el responsable del registro contable de los Bienes de Uso.

Cada organismo deberá llevar un registro contable detallado y actualizado del movimiento de los bienes de uso y de los responsables a cuyo cargo se encuentran, indicando respecto de éstos apellido y nombre, y número de legajo.

# **A - BIENES MUEBLES Y RODADOS**

### **1) CONTROL DEL MOVIMIENTO DE BIENES**

**a) Altas**: Realizado el control de cantidad y calidad de los bienes de uso recepcionados, el Sector Patrimonio o similar le deberá asignar en forma inmediata un número de identificación, de acuerdo a las disposiciones del Decreto N°2060/65 y/o la legislación especifica al efecto.

Una vez inventariados, se remitirán al lugar de destino confeccionando la planilla de cargos correspondiente, donde serán individualizados los responsables de la tenencia, custodia y,

Conservación de los bienes asignados. En los casos de bienes que no estén asignados directamente a un área y/o funcionario, determinado (bienes de utilización común), deberá definirse como responsable al Departamento de Servicios Generales, Mantenimiento o similares.

### **b) Transferencias internas o externas**: Autorizada la transferencia

por autoridad competente, se confeccionará una planilla o formulario por triplicado que contendrá la firma y aclaración del responsable que transfiere y del que recibe el o los bienes. Tales documentos deberán conservarse en los sectores o reparticiones involucradas, dejándose constancia en el expediente de la intervención del Sector Patrimonio o similar. Asimismo, se confeccionará la planilla con el cargo correspondiente.

**c) Baja**: La declaración de los bienes fuera de uso, tal como lo dispone el art. 51 de la Ley N° 3799, se realizará mediante norma emanada de las autoridades superiores de cada Poder u Organismo, previo informe técnico que acredite su estado y valuación. Este valor se considerará a los efectos de la venta o permuta del bien.

En el caso de bajas de bienes por robo, extravío o siniestro, deberán cumplirse las disposiciones del Decreto N' 2060/65 y/o legislación específica y, como mínimo, los siguientes trámites efectuar la denuncia policial correspondiente, comunicar la novedad al Sector Patrimonio o similar, detallando: número de inventario, características, marca, modelo, etc.

En caso de existir un Sector de seguridad o vigilancia deberá. remitir un informe sobre su intervención al Sector Patrimonio o similar.

**e) Cargos Provisorios**: En el caso de bienes que se encuentren transitoriamente en Almacenes y/o Depósitos, deberá efectuarse un cargo de carácter provisorio al encargado del sector.

**f) Inscripciones**: En el caso de bienes registrables, deberá procederse a las inscripciones pertinentes en el Registro que corresponda. Se deberá llevar un archivo ordenado de los títulos de dominio (Titulo, Tarjeta verde, etc.)

# **2) REGISTRO CONTABLE**

En el momento de la adquisición deberá registrarse en una cuenta de Bienes a Clasificar, desafectando la misma al recibir el informe del Sector Patrimonio o similar, momento en el que se registrará en la, cuenta de detalle con la inscripción del bien y el responsable a cuyo cargo se encuentra.

En el caso de Rodados, deberán quedara consignado los siguientes datos: marca, modelo, tipo, año de fabricación, número de motor, número de chasis, dominio inscripto en el registro del automotor, etc.

En lo referido a bienes informáticos, se tendrán en cuenta los datos técnicos específicos contenidos en el Banco único de Datos sobre recursos informáticos, conforme a lo establecido por el Decreto N' 1656/92.

### **3) RELEVAMIENTO**

Deberá realizarse el relevamiento de los bienes siguiendo los lineamientos de los Decretos Nros. 2060/65 y 2732/99. Las Municipalidades también deberán efectuar un relevamiento anual de bienes cumpliendo las siguientes actividades: recuento, descripción, identificación y verificación del registro de bienes.

### **4) VALUACIÓN**

La norma general de valuación será la de costo de adquisición, construcción y/o producción, entendiendo por tal el valor que se hubiere pagado, reconocido o insumido en la adquisición o construcción del bien.

Los gastos para poner el bien en condiciones de uso, deberán cargarse al costo.

En el caso de bienes adquiridos que a la fecha no hayan sido incorporados al inventario, se valuarán de acuerdo a alguno de los siguientes criterios, en el orden de prelación que se indica:

a) Costo de adquisición.

b) Costo de reposición, en el caso de no ser conocido el costo de adquisición. Podrá extraerse de la información provista por otros organismos y/o proveedores.

c) Avalúo Fiscal.

d) Valuaciones técnicas: Tasación de acuerdo a informe técnico por personal idóneo.

Los bienes ingresados con motivo de donaciones sin valor fijado, se valuarán a su costo de reposición de acuerdo al estado de conservación a la fecha de ingreso al patrimonio del Estado, ó según los criterios mencionados en los puntos c) o d) del párrafo anterior.

### **B - INMUEBLES**

# **1) CONTROL DE MOVIMIENTO DE BIENES**

**a) Altas**: Al producirse el alta patrimonial se procederá a la inscripción en el Registro de la Propiedad Raíz a nombre de la Provincia, organismo o repartición correspondiente.

**b) Transferencias**: Autorizada la transferencia por autoridad competente, se confeccionará una planilla o formulario por triplicado. que contendrá la firma v aclaración del responsable de

la transferencia y de la recepción del o los inmuebles transferidos. Tales documentos deberán conservarse en los sectores o reparticiones involucradas, dejándose constancia en el expediente. Cuando corresponda, se procederá a la inscripción en el Registro de la Propiedad Raíz.

**c) Bajas o ventas**: Se deberán cumplir las disposiciones para la enajenación de inmuebles conforme al Art. 49 de la Ley de Contabilidad y la legislación específica al efecto; asimismo, a la inscripción respectiva en el Registro de la Propiedad Raíz.

**d) Archivo**: Se deberá llevar un archivo ordenado de todos los títulos de dominio (escrituras, etc.) de los inmuebles a cargo del organismo o repartición.

### **2) REGISTRO CONTABLE**

Los inmuebles deberán identificarse detallando: datos de inscripción en el Registro de la Propiedad Raíz, número de padrón en la Dirección General de Rentas, número de nomenclatura catastral, número de padrón municipal y número de padrón en el Departamento General de Irrigación, si corresponde, y responsable a cuyo cargo se encuentra.

# **3) VALUACIÓN**

Los inmuebles deberán ser valuados de la siguiente forma:

La norma general de valuación será la de costo de adquisición o construcción, entendiendo por tal el valor que se hubiere pagado, reconocido o insumido en la adquisición o construcción del bien.

En el caso de inmuebles adquiridos que a la fecha no hayan sido incorporados al inventario, se valuarán de acuerdo a alguno de los siguientes criterios, en el orden de prelación que se indica: a) Costo de adquisición.

b) Valuaciones técnicas: Tasación de acuerdo a informe técnico por personal idóneo.

c) Ultima valuación fiscal conocida.

Obras en construcción: Al valor del terreno determinado de acuerdo con el punto anterior se le adicionará la inversión en obra a la fecha del cierre de cada uno de los ejercicios.

### **4) RELEVAMIENTO**

Deberá realizarse el relevamiento de inmuebles siguiendo los lineamientos de los Decretos Nros. 2060/65 y 2732/99. Las Municipalidades también deberán efectuar un relevamiento anual de inmuebles.

### **C) SITUACIONES PARTICULARES DE INMUEBLES, MUEBLES Y RODADOS**

**Otorgados en concesión o en comodato**: Deberán constar en los inventarios de la Repartición otorgante y quedar reflejada tal situación en los registros contables, efectuándose nota a los estados contables.

**Recibidos en concesión o en comodato**: Los mismos deberán ser registrados en cuentas de orden y se deberá llevar el inventario igual que con los bienes propios. Esto es, deberán ser identificados y detallados, con una descripción de los mismos y la identificación de los responsables de la tenencia, custodia y conservación. Con respecto a su valuación, se deberá consignar el valor por el cual han sido recibidos en comodato o el que figura en el ente al cual

pertenecen. El tenedor de la cosa deberá informar fehacientemente al otorgante, cualquier circunstancia que modifique el bien recibido (pérdida, deterioro, etc.)

**Rodados e inmuebles aún no transferidos registralmente a la Repartición**: Deberá indicarse el titular que figura en el registro respectivo.

**En el caso de inmuebles indicar claramente el origen de los bienes recibidos**: herencia vacante, donación, bienes recibidos en pago de deuda.

En el caso de inmuebles y roda los indicar las restricciones al dominio: hipotecado, prendado, dado en garantía, de uso público o privado, etc.

### **D) BIENES DECLARADOS PATRIMONIO NACIONAL, OBJETOS DE ARTE, DE, COLECCIÓN Y ANTIGÜEDADES.**

Deberán ser inventariados y registrados contablemente en libros especiales creados al efecto. Tanto los bienes muebles como los inmuebles se valuarán a su valor de adquisición. En el caso

que no se cuente con dicho valor, se valuarán siguiendo los criterios establecidos en los puntos A-4) y B-3), según corresponda.

# **II - BIENES DE CONSUMO Y USO PRECARIO**

1. Se considerarán "Bienes de Consumo" aquellos que son consumidos con el primer uso.

2. Se considerarán "Bienes de Uso Precario" aquellos cuya vida útil no supere los doce (12) meses.

3. Responsables: El responsable de la tenencia o guarda de estos bienes será la persona encargada del Sector de Almacenes, Depósito o similar, bajo la supervisión del Servicio Administrativo.

El Servicio Administrativo o quien cumpla sus funciones será el responsable del registro contable.

4. Control de Bienes: No es imprescindible la individualización de los Bienes de Consumo y de Uso Precario mediante número de identificación debiéndose implementar un control de stock con seguimiento de entradas, salidas, destino y saldo.

5. Valuación: Los bienes de consumo y de uso precario que se incluyen en un proceso de elaboración o servicio posterior, deberán ser registrados patrimonialmente y valuados a su costo de adquisición; por ejemplo: insumos hospitalarios, materiales de construcción, etc.

### **III - CRÉDITOS**

Se entenderá por créditos los derechos que el Estado posee contra terceros, tanto del sector público como privado, para percibir sumas de dinero u otros bienes y servicios.

La registración deberá cumplir con los requisitos especificados en el Acuerdo N' 3328 del Tribunal de Cuentas.

Deben realizarse conciliaciones periódicas de las cuentas individuales con los saldos de las cuentas del Mayor, a fin de controlar la integridad de dichos saldos. De acuerdo a la magnitud de los mismos, podrá realizarse asientos globales diarios.

Los sistemas administrativos, contables e informáticos deberán prever los controles internos necesarios para el seguimiento del crédito y su gestión de cobranza, tales como: claves de seguridad, niveles de autorización y operación, registros de auditoria de usuarios (fecha, hora, usuario, concepto), etc.

Los créditos deberán valuarse a su valor nominal, agregando o deduciendo: los intereses devengados, recargos, multas y las quitas, descuentos, bonificaciones, etc. En el caso de créditos en moneda extranjera, deberán valuarse al valor de cotización del tipo de cambio comprador al cierre del ejercicio.

En los casos que corresponda deberán realizarse las estimaciones pertinentes, a través de criterios técnicos contables, de las previsiones para créditos incobrables.

### **IV- DEUDAS**

Se entenderá por Deuda Pública al endeudamiento que resulte de operaciones de: la emisión y colocación de títulos, bonos u obligaciones constitutivas de un empréstito; la contratación de préstamos con instituciones financieras; la contratación de obras, servicios o adquisiciones cuyo pago total o parcial se estipule realizar en el transcurso de más de un ejercicio financiero posterior al vigente, siempre y cuando los conceptos que se financien se hayan devengado anteriormente; la consolidación, conversión y renegociación de deudas; la adquisición de bienes o servicios impagos al finalizar el ejercicio; etc.

Cada organismo deberá llevar un registro actualizado de las deuda contraídas, en concordancia con lo establecido en la Ley N' 3799 y Acuerdo N° 2988 (texto ordenado por Acuerdo N° 3062). El sector contable deberá llevar un detalle analítico de la composición de los saldos de las cuentas a pagar.

Las deudas deberán valuarse a su valor nominal, agregando o deduciendo los intereses, amortizaciones, quitas, descuentos, bonificaciones, etc. En el caso de deudas en moneda extranjera, deberán valuarse al valor de cotización del tipo de cambio vendedor al cierre del ejercicio.

**ARTÍCULO 2**°: El presente Acuerdo regirá a partir del ejercicio siguiente al de su publicación.

**ARTÍCULO 3°:** Comuníquese, publíquese, dese al Registro de Acuerdos y archívese.

SALVADOR CARLOS FARRUGGIA